## 交通部航港局作業流程圖

船務代理業核發許可證

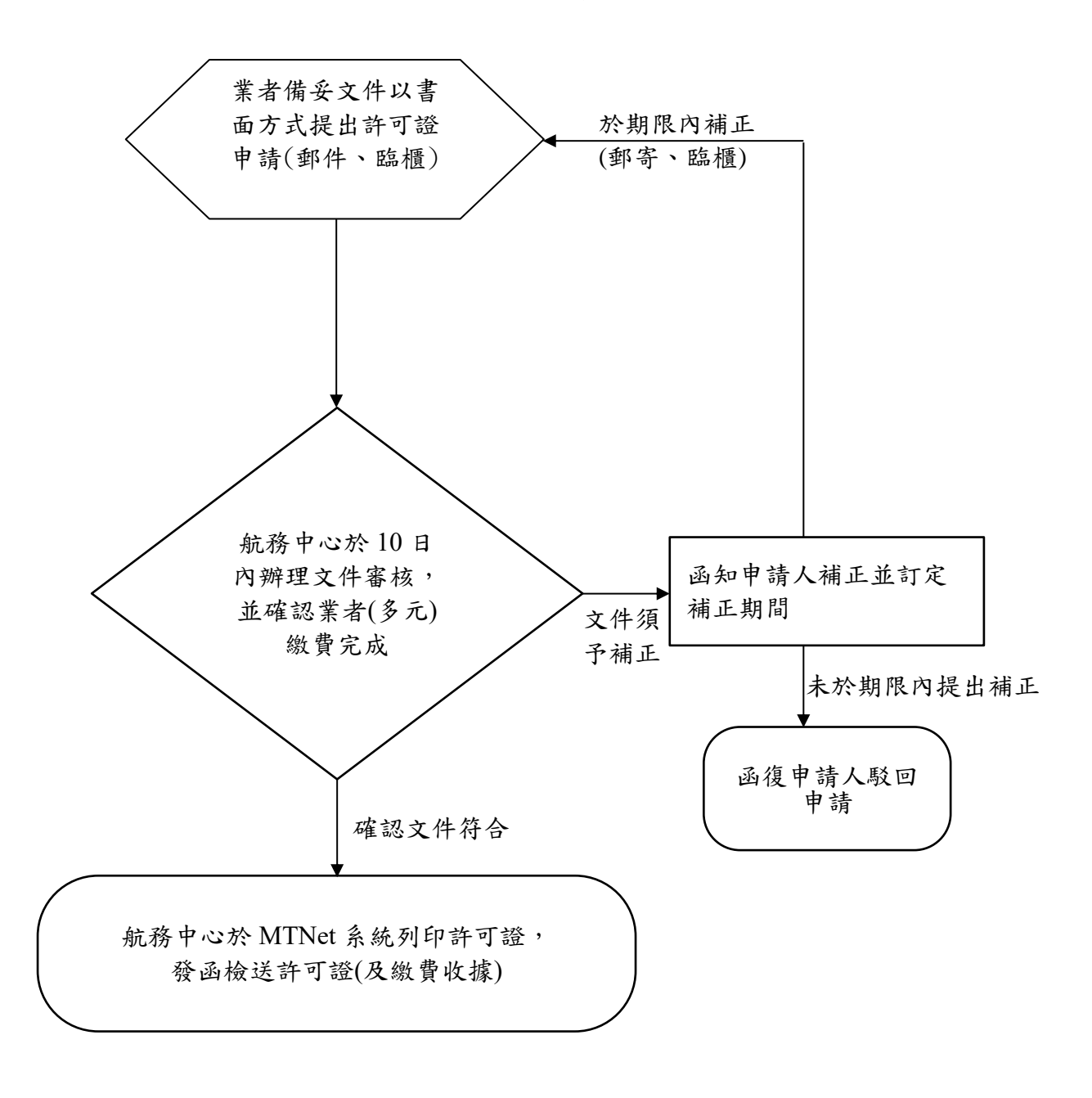